## **Boletim Técnico**

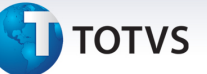

## **Criação dos pontos de entrada GFE1104 e GFE1105**

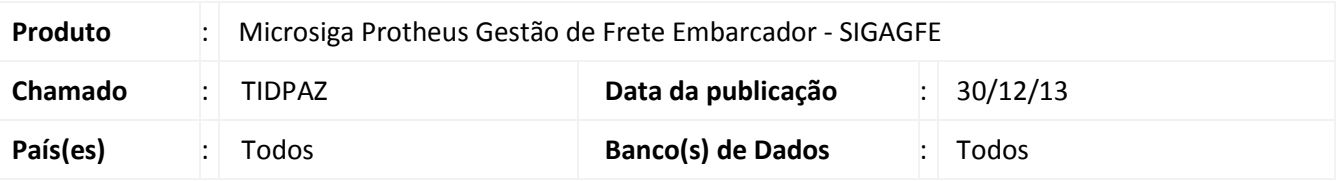

Criação de pontos de entrada no programa GFEA110, envio de notas fiscais (arquivo EDI):

- 1. Ponto de entrada **GFEA1104**: Utilizada para alterar a quantidade de volumes da nota fiscal (registro 313 do arquivo EDI).
- 2. Ponto de entrada **GFEA1105**: Utilizada para alterar a quantidade de volumes dos **itens** da nota fiscal (registro 314 do arquivo EDI).

Para viabilizar essa melhoria, é necessário aplicar o pacote de atualizações (*Patch*) deste chamado.

## **Procedimentos para Utilização**

A documentação detalhada dos pontos de entrada pode ser encontrada nos endereços:

**GFEA1104:** http://tdn.totvs.com/pages/viewpage.action?pageId=107941094 **GFEA1105**: http://tdn.totvs.com/pages/viewpage.action?pageId=107941084

## **Informações Técnicas**

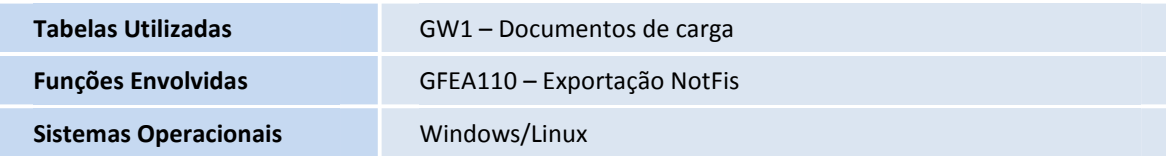

.<br>©